ESCARGOT-GEANT - 23.03.2012

 $16 - 15 - 14 - 13 - 12$ Présentation : caser les nombres dans un labyrinrhe tournant autour de  $0$  :  $17 \quad 4---3---2 \quad 11$ on place 1 à droite de 0, on monte pour le 2, on va à gauche pour  $3$  et  $4$ , 18 5 0--1 10 on descend avec 5 et 6, on revient à droite pour 7, 8 et 9... etc  $19 \quad 6---7--8---9$ VARI ABLES  $\mathbf{1}$ i EST\_DU\_TYPE NOMBRE  $\mathcal{L}$ j EST\_DU\_TYPE NOMBRE 3  $\overline{4}$ k EST\_DU\_TYPE NOMBRE  $5\overline{5}$ n EST\_DU\_TYPE NOMBRE p EST\_DU\_TYPE NOMBRE  $\overline{a}$ S EST\_DU\_TYPE NOMBRE  $\overline{7}$ I EST\_DU\_TYPE NOMBRE  $\mathsf{R}$ r EST\_DU\_TYPE NOMBRE  $\circ$  $10<sup>1</sup>$ mn EST DU TYPE LISTE mx EST\_DU\_TYPE LISTE  $11$ 12 DEBUT ALGORI THME AFFICHER "Le classement consiste à placer 0 1 en ligne zéro, "  $13$  $14$ AFFICHER "4 3 2 au-dessus, 6 7 8 9 au-dessous..." 15 AFFICHER "Ce programme détermine la position d'un nombre vis-à-vis de 0."  $AFFICHER " == "$ 16 AFFICHER "Après PAUSE cliquez sur CONTINUER." 17 AFFICHER " 18 19 AFFICHER "Donnez un nombre entier, petit ou grand, peu importe : " 20 PAUSE LIRE<sub>n</sub>  $21$ i PREND\_LA\_VALEUR 1 22 23 I PREND\_LA\_VALEUR i mx[1] PREND\_LA\_VALEUR 1 24 25 mn[1] PREND\_LA\_VALEUR 0 26 p PREND\_LA\_VALEUR floor(sqrt(n)) 27 POUR i ALLANT\_DE 2 A p 28 DEBUT\_POUR 29 j PREND\_LA\_VALEUR i+1 30  $min[i]$  PREND LA VALEUR  $i*(i+1)$ 31  $mx[i]$  PREND\_LA\_VALEUR  $(i + 1) * (i + 1)$ 32 FIN\_POUR 33  $AFFI CHER$  "=============" SI  $(n\%2 == 0)$  ALORS  $34$ 35 DEBUT SI i PREND\_LA\_VALEUR n  $36$ 37 FIN<sub>SI</sub> 38 SI NON 39 DEBUT\_SINON  $40$ i PREND\_LA\_VALEUR n-1  $41$ FIN SINON  $42$ TANT QUE  $(i \le n)$  FAIRE DEBUT TANT QUE 43  $\Delta\Delta$ I PREND\_LA\_VALEUR i-1  $mn[i]$  PREND LA VALEUR  $1*(1+1)$ 45 46  $mx[i]$  PREND\_LA\_VALEUR  $(1+1)*(1+1)$ i PREND\_LA\_VALEUR i-2 47 SI  $(i < 2)$  ALORS 48  $\overline{49}$ DEBUT SI 50 i PREND\_LA\_VALEUR 3 51 TANT\_QUE (i <n) FAIRE 52 DEBUT\_TANT\_QUE 53 I PREND LA VALEUR i-1  $54$  $mn[i]$  PREND\_LA\_VALEUR  $1*(1+1)$ 

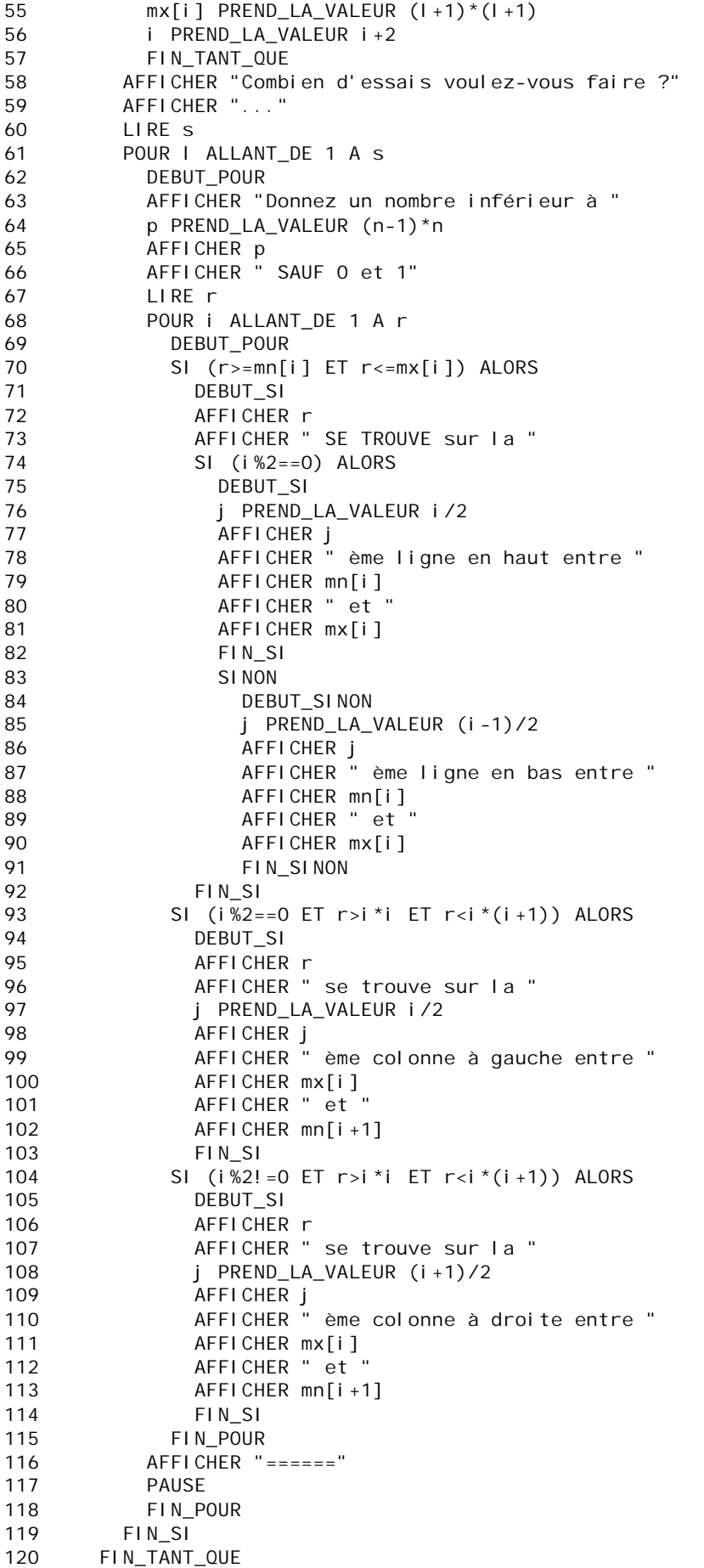

## 121 FIN\_ALGORITHME